## Midterm Review

- logistics
	- **[[ed link\]](https://edstem.org/us/courses/34756/discussion/2465121)**
- content
	- functions
	- control (while, if)
	- higher-order functions
	- environment diagrams
	- functional abstraction (lambda expressions)
	- book: sections 1.1 1.6
- how to study
	- read, watch, and code (by hand)
	- review assignments
	- be able to: write code, read code, execute code

```
def mystery(a,b): 
     return a + b
```
print(mystery("one plus two ","equals ") + str(mystery(1,2)))

def mystery(a,b): return a + b

print(mystery("one plus two ","equals ") + str(mystery(1,2)))

one plus two equals 3

Consider the following function and function call. What is the output generated by the last print statement?

 $x = 3$ def test(x):  $x = x + 1$ return x

test(1) print(x)

Consider the following function and function call. What is the output generated by the last print statement?

 $x = 3$ def test(x):  $x = x + 1$ return x

test(1) print(x) 3

def mystery(f,x,y): if  $x < y$ : return f(x) return f(y)

pow( mystery(abs,10,-3), 3 )

```
def mystery(f,x,y):
    if x < y:
         return f(x)
     return f(y)
```

```
pow( mystery(abs,10,-3), 3 )
27
```

$$
i = 0
$$
\nwhile i <= 4:  
\nif i % 2 == 0:  
\n
$$
j = 0
$$
\nwhile j < 2:  
\n
$$
print(i, j)
$$
\n
$$
j = j + 1
$$
\n
$$
i = i + 1
$$

$$
i = 0
$$
\nwhile i <= 4:  
\nif i % 2 == 0:  
\n
$$
j = 0
$$
\nwhile j < 2:  
\n
$$
print(i, j)
$$
\n
$$
j = j + 1
$$
\n
$$
i = i + 1
$$

i = 0  
\nwhile i <= 4:  
\nif i % 2 == 0:  
\n
$$
j = 0
$$
  
\nwhile j < 2:  
\n $print(i, j)$   
\n $j = j + 1$   
\ni = i + 1

i = 0  
\nwhile i <= 4:  
\nif i % 2 == 0:  
\n
$$
j = 0
$$
  
\nwhile j < 2:  
\n $print(i, j)$   
\n $j = j + 1$   
\ni = i + 1

```
Write a Python function count_down that takes as input two integers 
x and y and prints the values y, y-1, \ldots, x. For example calling
count_down(3,7) will yield the following output: 
7
6
5
4
3
You can assume that x \le y.
```

```
Write a Python function count_down that takes as input two integers 
x and y and prints the values y, y-1, \ldots, x. For example calling
count_down(3,7) will yield the following output: 
7
6
5
4
3
You can assume that x \le y.
def count_down(x,y):
```

```
i = ywhile i \geq x:
     print(i)
    i = i - 1
```
A digit is a non-negative integer less than 10. Integers contain digits. For example:

- the integer 21 contains the digits 1 and 2
- the integer 474 contains the digit 4 twice and the digit 7 once<br>• the integer 400 contains the digit 4 once and the digit 0 twice
- the integer 400 contains the digit 4 once and the digit 0 twice<br>• the integer -77 contains the digit 7 twice.
- the integer -77 contains the digit 7 twice.<br>• the integer 0 is a 0-digit number that cont
- the integer 0 is a 0-digit number that contains no digits.

Implement *count*, which takes a digit element and an integer as input and returns the number of times the digit appears in the integer. You may assume that digit  $> 0$  and digit  $< 10$ .

You may call built-in functions that do not require import, such as min, max, abs, and pow.

**Warning**: n % d and n // d may not behave as you expect for negative n. You should not evaluate % or // for negative values of n.

```
def count(element, box):
    """Count how many times digit element appears in integer box
        >>> count(2, 222122)
        5
        >>> count(0, -2020)
        2
        >>> count(0, 0)
        0
    "" ""
     box = _________
            (a)
    total = 0while box > 0:
         if _________:
             (b)
              total = ________
                         (c)
        box = box // 10
      return total
```

```
def count(element, box):
    """Count how many times digit element appears in integer box
        >>> count(2, 222122)
        5
        >>> count(0, -2020)
        2
       \gg count(0, 0)
        0
    <u>UV VV VV</u>
    box = __________
             (a)
    total = 0while box > 0:
        if box % 10 == element:
              total = _______
                           (c)
        box = box // 10
      return total
```

```
def count(element, box):
     """Count how many times digit element appears in integer box
        >>> count(2, 222122)
        5
        >>> count(0, -2020)
        2
       \gg count(0, 0)
        0
    <u>UV VV VV</u>
    box = _________
            (a)
    total = 0while box > 0:
        if box % 10 == element:
              total = total + 1box = box // 10
      return total
```

```
def count(element, box):
     """Count how many times digit element appears in integer box
         >>> count(2, 222122)
         5
         >>> count(0, -2020)
         2
        \rightarrow \rightarrow count(0, 0)
         0
    <u>UV VV VV</u>
    box = abs(box)total = 0while box > 0:
         if box % 10 == element:
               total = total + 1box = box // 10
      return total
```
Implement count\_nine, which takes a digit and a non-negative integer and returns the number of times the digit appears in the integer and is not adjacent to a 9.

```
>>> count_nine(2, 222122)
5
>>> count_nine(1, 1911191) 
1
>>> count_nine(9, 9)
1
>>> count_nine(9, 99)
0
```
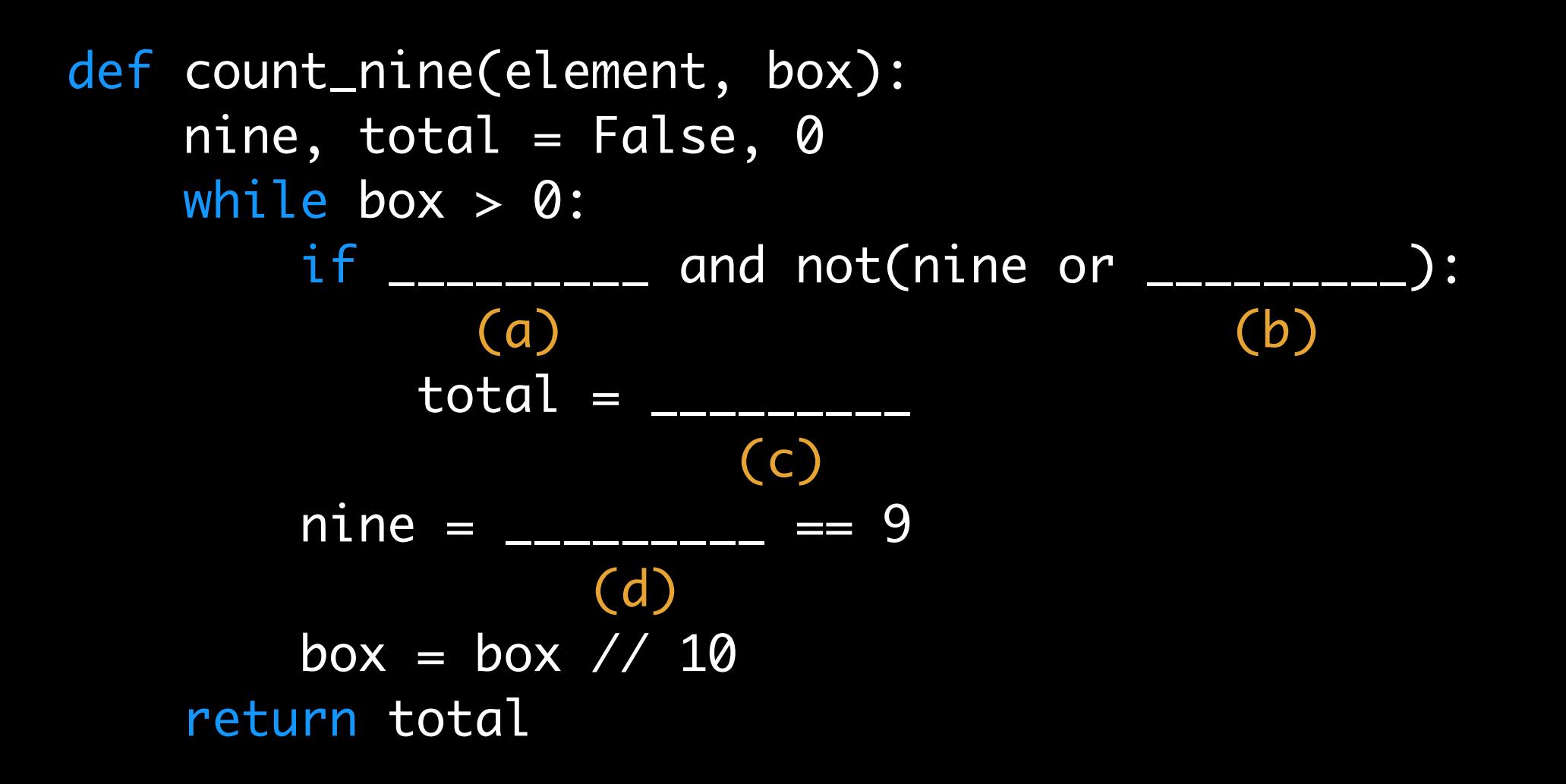

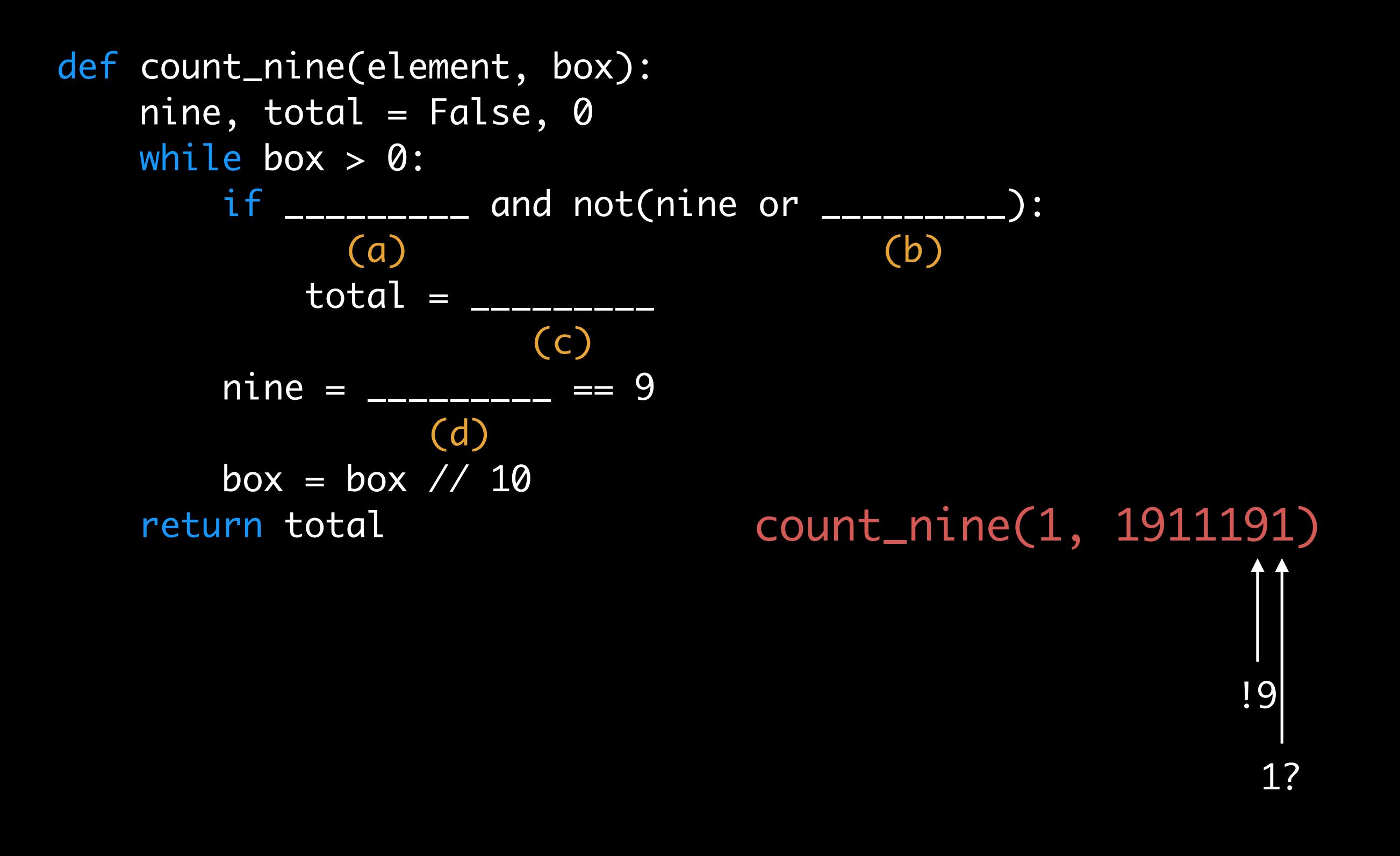

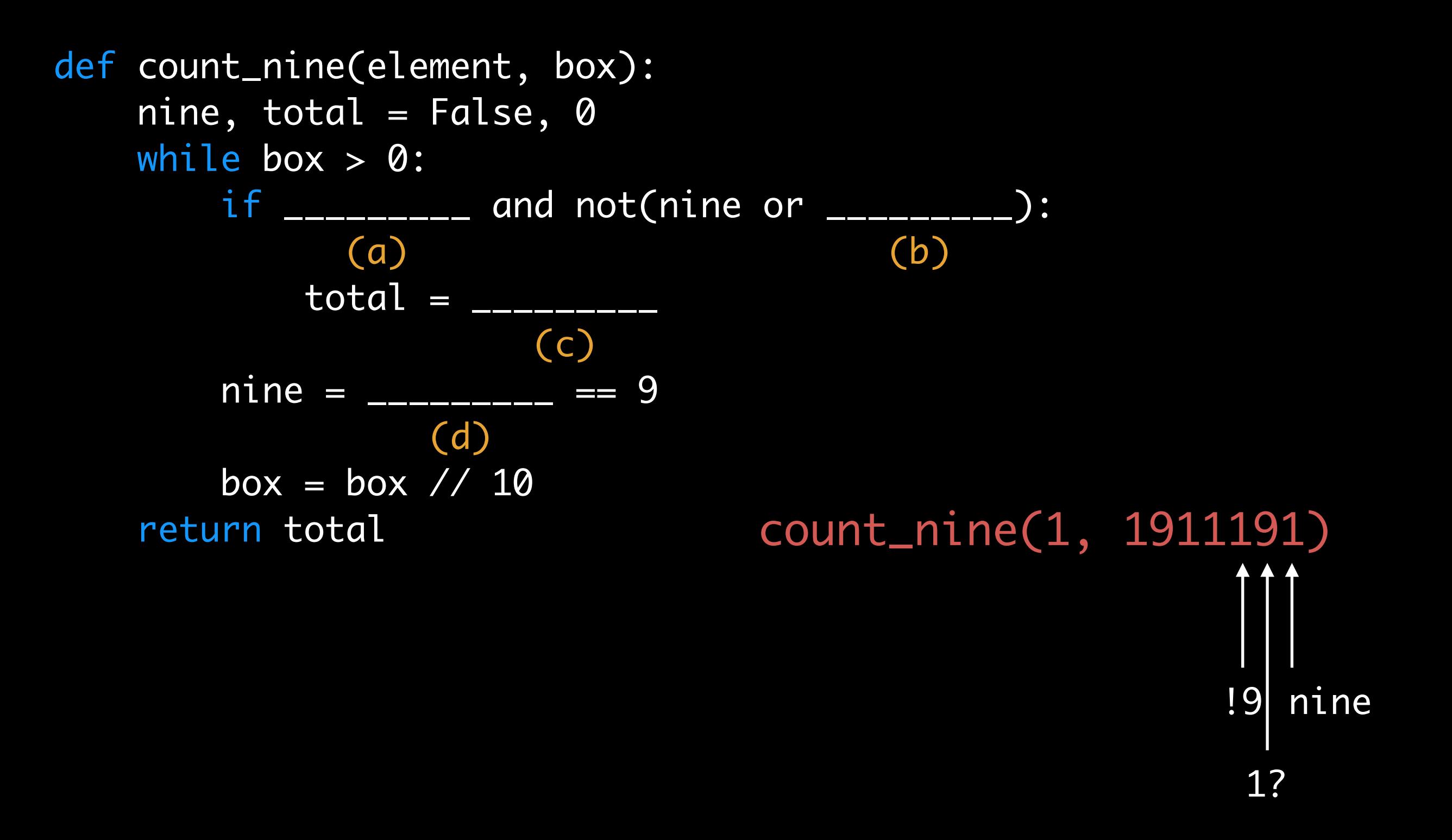

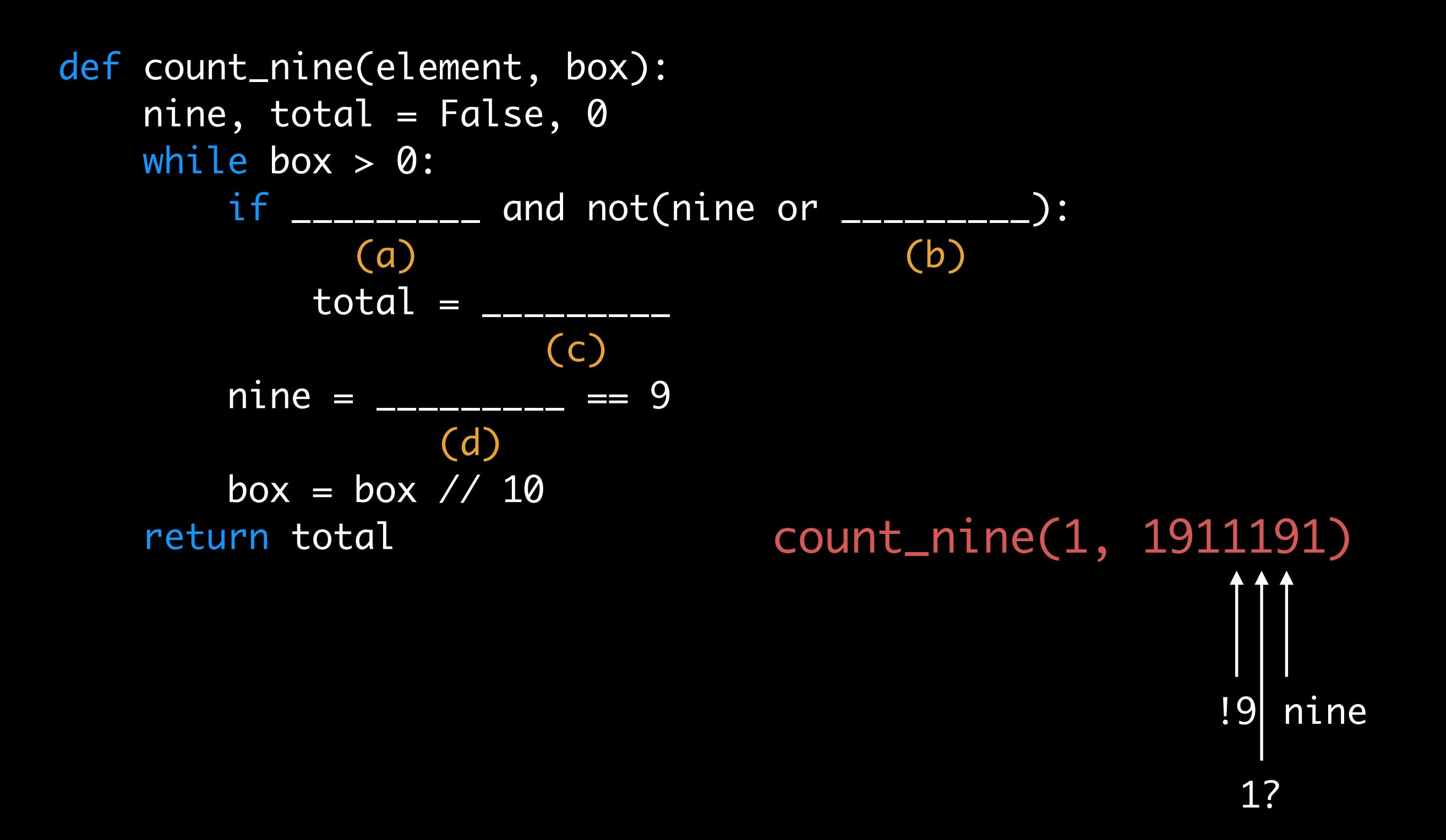

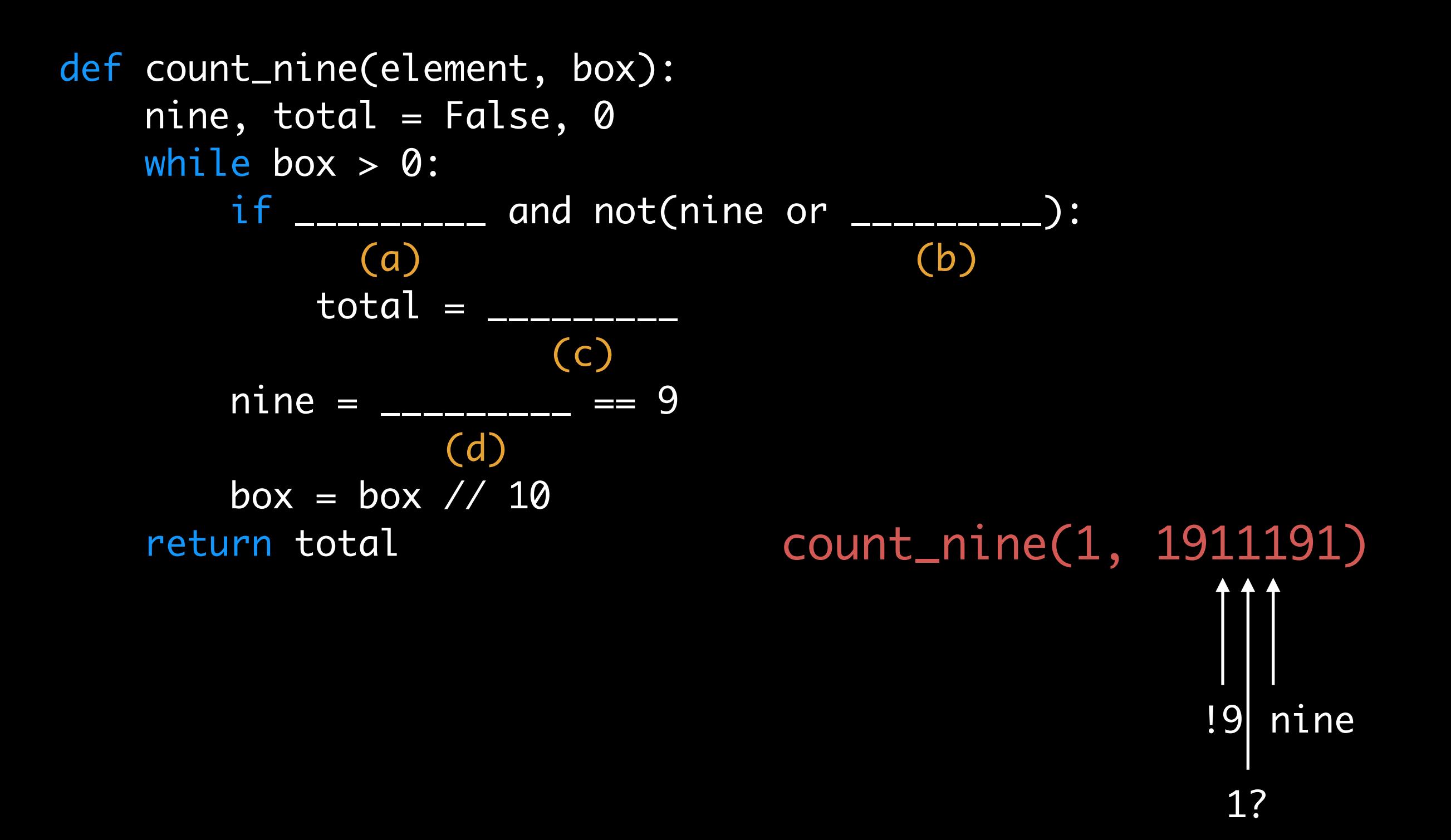

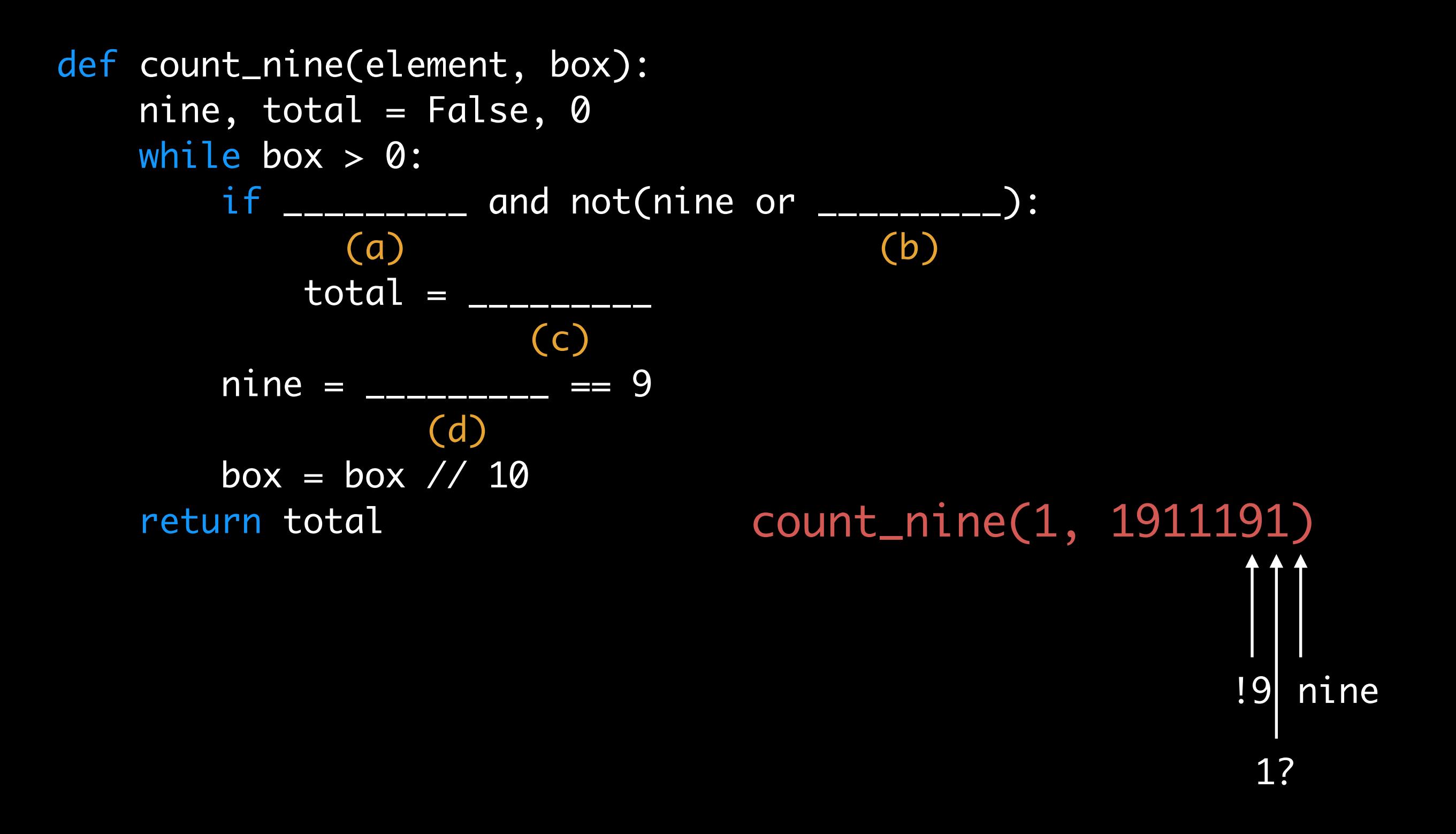

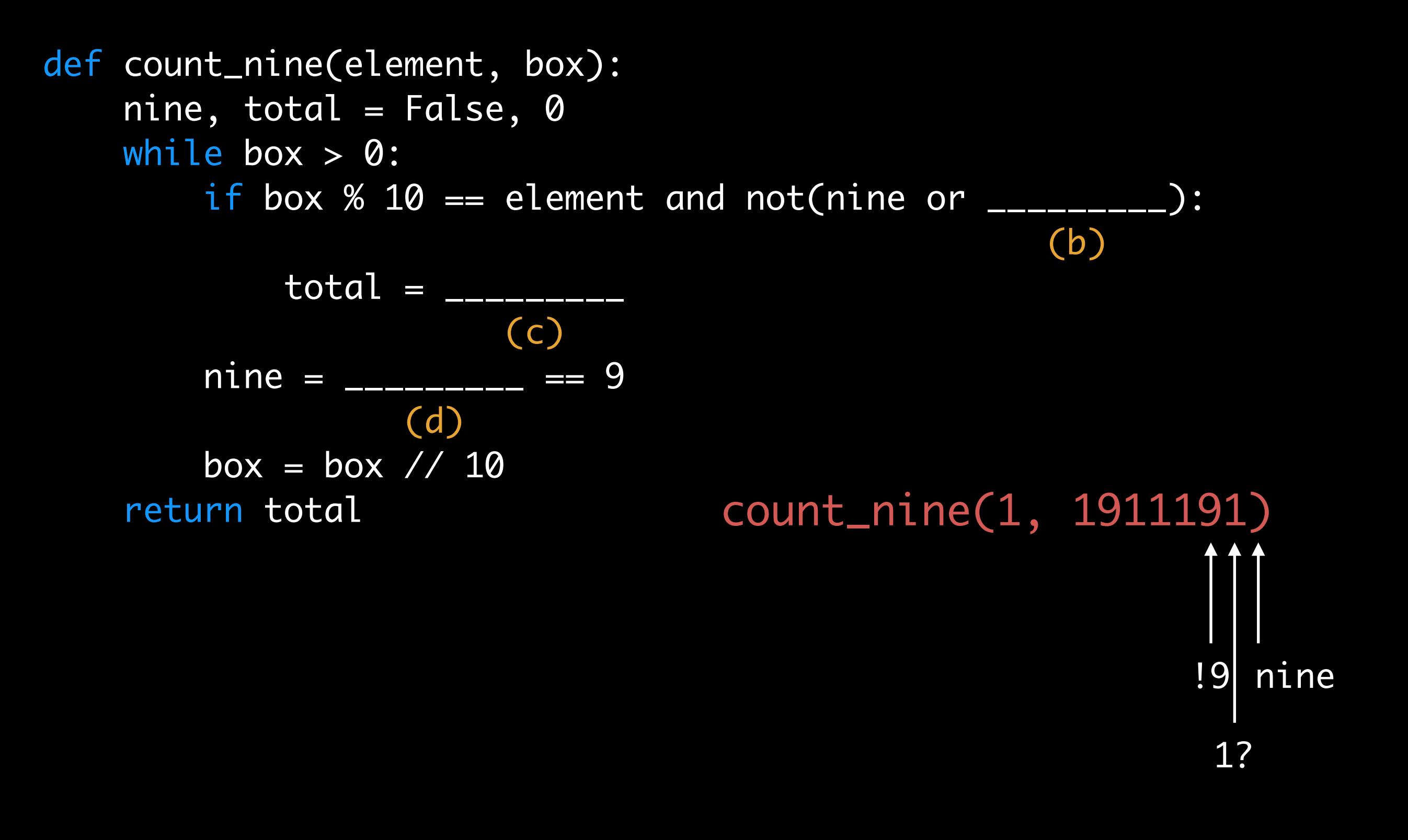

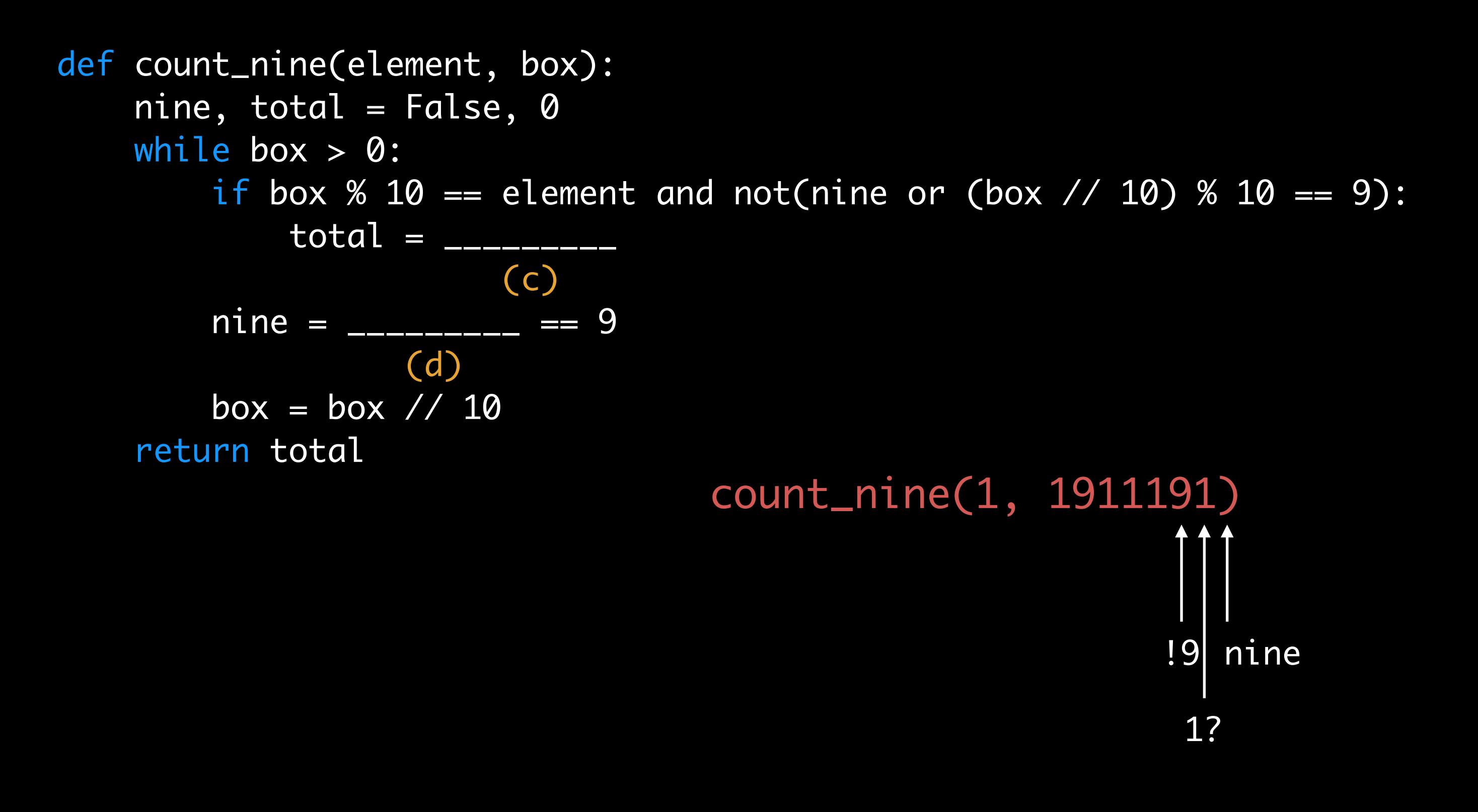

def count\_nine(element, box): nine, total =  $False, 0$ while box  $> 0$ : if box % 10 == element and not(nine or (box // 10) % 10 == 9):  $total = total + 1$  $nine =$   $\frac{1}{2}$  =  $\frac{1}{2}$  =  $\frac{9}{2}$  (d) box  $=$  box  $\frac{7}{10}$ return total

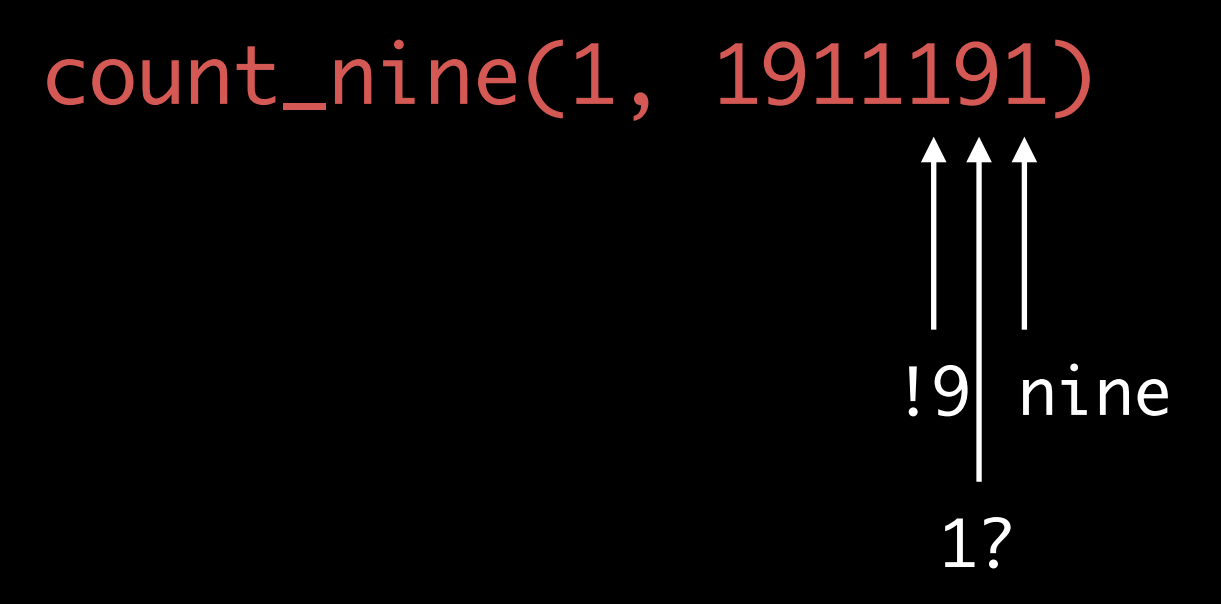

```
def count_nine(element, box):
     nine, total = False, 0
    while box > 0:
        if box % 10 == element and not(nine or (box // 10) % 10 == 9:
            total = total + 1nine = box % 10 == 9box = box \frac{\sqrt{10}}{10} return total
```
Using a lambda expression, write a function mul\_by\_num that takes one argument and returns a one argument function that multiplies any value passed to it by the original number. The function's body must be only one line.

```
\Rightarrow > f = mul_by_num(5)\Rightarrow \Rightarrow g = mul_by_num(2)
>> f(3)
15
>> g(-4)
-8
```
Using a lambda expression, write a function mul\_by\_num that takes one argument and returns a one argument function that multiplies any value passed to it by the original number. The function's body must be only one line.

```
\Rightarrow > f = mul_by_num(5)\Rightarrow \Rightarrow g = mul_by_num(2)
>> f(3)
15
>> g(-4)
-8
```
def mul\_by\_num(num1): return lambda

Using a lambda expression, write a function mul\_by\_num that takes one argument and returns a one argument function that multiplies any value passed to it by the original number. The function's body must be only one line.

```
\Rightarrow > \Rightarrow f = mul_by_num(5)
\Rightarrow \Rightarrow g = mul_by_num(2)
>> f(3)
15
>> g(-4)
-8
```

```
def mul_by_num(num1):
     return lambda num2: num1 * num2
```

```
def mystery(y):
    \overline{x} = 0while x < 5:
         f =lambda z: x + y + z
         x = x + 1 return f
```

```
g = mystery(10)
print(g(20))
```

```
def mystery(y):
    \overline{x} = 0while x < 5:
          f = lambda z: x + y + z
         x = x + 1 return f
```
g = mystery(10) # lambda z: 5 + 10 + z print(g(20))

```
def mystery(y):
    x = 0while x < 5:
        f = lambda z: x + y + zx = x + 1 return f
```

```
g = mystery(10) # lambda z: 5 + 10 + z
print(g(20))
35
```
## questions?